# <span id="page-0-0"></span>Programación en Python II

#### Escuela Técnica Superior de Ingeniería de Telecomunicación Universidad Rey Juan Carlos

gsyc-profes (arroba) gsyc.urjc.es

Enero de 2018

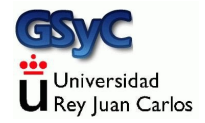

 c 2018 GSyC Algunos derechos reservados. Este trabajo se distribuye bajo la licencia Creative Commons Attribution Share-Alike 4.0

<span id="page-2-0"></span>En python 2.6 y superiores las cadenas cuentan con el método format()

- Dentro de una cadena, podemos indicar, entre llaves, qué campos se mostrarán y con qué formato. Format tiene un microlenguaje para esto
- Los argumentos de format () serán los campos

Ejemplo: Indicar qué campo mostrar, a partir del ordinal

#### [format](#page-3-0)

```
#!/usr/bin/python -tt
# -*- coding: utf-8 -*-
name="Juan"
surname="García"
print "Se llama {0} y se apellida {1}".format(name,surname)
print "Se llama {} y se apellida {}".format(name, surname)
persona=["Juan","García"]
print "Se llama {0[0]} y se apellida {0[1]}".format(persona)
persona={"name":"Juan", "surname":"García"}
print "Se llama {0[name]} y se apellida {0[surname]}".format(persona)
```
#### Resultado:

Se llama Juan y se apellida García Se llama Juan y se apellida García Se llama Juan y se apellida García Se llama Juan y se apellida García

#### [format](#page-4-0)

<span id="page-4-0"></span>Después de indicar qué campo mostrar, separado por el carácter dos puntos, podemos especificar cuántos caracteres debe ocupar la salida, y si estará alineada a la derecha (signo de mayor), a la izquierda (signo de menor o ningún signo) o al centro (acento circunflejo)

Ejemplo: mostrar una palabra, ocupando siempre 12 caracteres

```
#!/usr/bin/python -tt
# -*- coding: utf-8 -*-
```

```
print("{0:>12}{1:>12}".format("sota","caballo"))
print("{0:<12}{1:<12}".format("sota","caballo"))
print("{0:12}{1:12}".format("sota","caballo"))
print("{0:^12}{1:^12}".format("sota","caballo"))
```
Resultado:

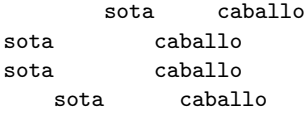

#### [format](#page-5-0)

- <span id="page-5-0"></span>Si solo hay un campo, podemos omitir el 0 a la izquierda del carácter dos puntos
- Con el carácter d podemos indicar que el campo contiene un número entero. En este caso, la alineación por omisión es a la derecha
- Con el carácter f indicamos que el campo es un número real Podemos especificar cuántos decimales representar. Por ejemplo 4: .4f

```
print("{:<6d} metros".format(592))
print("{:>6d} metros".format(592))
print("{0:6d} metros".format(592))
print("Pi vale {:.4f}".format(3.14159265358979))
```
Resultado:

592 metros 592 metros 592 metros Pi vale 3.1416

<span id="page-6-0"></span>Naturalmente, la cadena no tiene por qué ser una constante, puede ser una variable

```
#!/usr/bin/python -tt
# -*- coding: utf-8 -*-
x=12.3y=0.345
z=34000
template="{:8},{:8},{:8}"
msg=template.format(x,y,z)print(msg) # 12.3, 0.345, 34000
```
<span id="page-7-0"></span>Format también permite usar parámetros con nombre

```
#!/usr/bin/python -tt
# -*- coding: utf-8 -*-
d={"equis": 12.3, "y_griega":0.345, "zeta":34000}
template="{x:8},{y:8},{z:8}"
msg=template.format(z=d["zeta"], y=d["y_griega"], x=d["equis"])
print(msg)
# 12.3, 0.345, 34000
```
<span id="page-8-0"></span>optparse es una librería de python para procesar las opciones y argumentos con los que se llama a un script

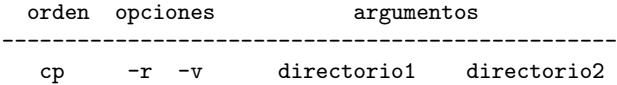

#### En un buen interfaz

- Las opciones deben ser opcionales. (El programa debe hacer algo útil sin ninguna opción)
- Las opciones proporcionan flexibilidad, pero demasiadas introducen complejidad
- Los parámetros fundamentales e imprescindibles deben ser argumentos

<span id="page-9-0"></span>Creamos una instancia de la clase OptionParser, pasando como argumento la cadena usage (que se mostrará al usuario cuando use mal el script, o cuando lo llame con -h o --help

```
usage = "Uso: %prog [opciones] origen destino"
parser = OptionParser(usage)
```
• Para añadir opciones invocamos al método add\_option

```
parser.add_option("-v", "--verbose",
                  action="store_true", dest="verbose",
                  help="Informe detallado")
```
• Invocamos a parse\_args(), que devuelve las opciones ya procesadas y los argumentos

```
(opciones, argumentos) = parser.parse_args()
```
#### [optparse](#page-10-0)

```
#!/usr/bin/python -tt
# -*- coding: utf-8 -*-
import sys
from optparse import OptionParser
def main():
    usage = "%prog [opciones] origen destino"
    parser = OptionParser(usage)
    parser.add_option("-e", "--energy",
                      action="store", dest="energy",
                      help="Tipo de energia a usar en la copia ",
                      default='eolic')
    parser.add_option("-v", "--verbose",
                      action="store_true", dest="verbose",
                      help="Informe detallado")
    parser.add_option("-q", "--quiet",
                      action="store_false", dest="verbose",
                      help="Informe silencioso")
    (opciones, argumentos) = parser.parse_args()
    if len(argumentos) != 2:
        parser.error("Número incorrecto de argumentos")
    print "Tipo de energia:"+opciones.energy
    print "Origen:",argumentos[0]
    print "Destino:",argumentos[1]
    if opciones.verbose:
        print "mucho blablabla "
if __name__ == "__main__":
    main()
```
### <span id="page-11-0"></span>add option

```
parser.add_option("-e", "--energy",
                  action="store", dest="energy",
                  help="Tipo de energia a usar en la copia ", default='eolic')
```
- $\bullet$  Cada opción puede invocarse con una única letra (p.e. -v) o con una palabra (p.e. --verbose)
- **•** Con el atributo *help* se construye el mensaje que se mostrará al usuario cuando invoque el programa con -h o  $-$ help $<sup>1</sup>$ </sup>
- La opción puede
	- Limitarse a activar o desactivar un flag. action="store\_true" action="store\_false"
	- Indicar un valor action="store"

En ambos casos, la información se almacena en un atributo que se llama como indique el parámetro dest

<sup>1</sup>En el ubuntu actual salta un error si usamos caracteres españoles en el mensaje

```
parser.add_option("-d", "--discount",
                  action="store", dest="discount", type="float",
                  help="Coeficiente de descuento")
```
• Por omisión el tipo de la opción es un string, pero también acepta string, int, long, choice, float y complex

#### [optparse](#page-13-0)

```
koji@mazinger:~/python$ ./cp_ecologico.py
Usage: cp_ecologico.py [opciones] origen destino
cp_ecologico.py: error: Número incorrecto de argumentos
koji@mazinger:~/python$ ./cp_ecologico.py -h
Usage: cp_ecologico.py [opciones] origen destino
Options:<br>-h. --help
                         show this help message and exit
  -e ENERGY, --energy=ENERGY
                         Tipo de energia a usar en la copia
 -v, --verbose Informe detallado<br>-q, --quiet Informe silencios
                         Informe silencioso
  -d DISCOUNT, --discount=DISCOUNT
                         Coeficiente de descuento
koji@mazinger:~/python$ ./cp_ecologico.py -v -d 0.15 mi_origen mi_destino
Tipo de energia:eolic
Coeficiente de descuento:0.15
Origen: mi_origen
Destino: mi_destino
mucho blablabla
```
## <span id="page-14-0"></span>Módulos

Un módulo es un fichero que contiene definiciones y sentencias, que pueden ser usados desde otro fichero

mi\_modulo.py

```
#!/usr/bin/python -tt
# -*- coding: utf-8 -*-
a=3def f(x):
   return x+1
```
test.py

#!/usr/bin/python -tt # -\*- coding: utf-8 -\* import mi\_modulo

```
print mi_modulo.a # 3
print mi_modulo.f(0) # 1
```
<span id="page-15-0"></span>También se pueden importar los objetos por separado, de forma que luego se puede usar sin indicar explícitamente el módulo

#!/usr/bin/python -tt # -\*- coding: utf-8 -\* from mi\_modulo import f from mi\_modulo import a print  $f(0)$  # 1

print a # 3

<span id="page-16-0"></span>Es posible importar todos los objetos de un módulo

```
#!/usr/bin/python -tt
# -*- coding: utf-8 -*-
from mi_modulo import *
print f(0) # 1
print a # 3
```
Pero esto es una mala práctica, porque cuando el número de módulos aumenta, es difícil saber en qué módulo está cada objeto

#### <span id="page-17-0"></span>Búsqueda de los módulos

El intérprete busca los módulos en el siguiente orden

- **1** En el directorio del script
- <sup>2</sup> En cada directorio indicado en la variable de entorno PYTHONPATH
- <sup>3</sup> En el directorio por omisión
	- En Unix y Linux suele estar en /usr/lib Por ejemplo /usr/lib/python2.7 /usr/lib/python3.4

<span id="page-18-0"></span>Cuando se importa un módulo, si el intérprete tiene permisos, guarda en el mismo directorio un fichero con extensión .pyc que contiene el script compilado en bytecodes

- Este fichero ahorra tiempo la segunda vez que se ejecuta el m´odulo
- $\bullet$  No es dependiente de la arquitectura pero sí de la versión exacta del intérprete. Si no existe o no es adecuado, se genera uno nuevo automáticamente
- Permite borrar el fuente .py si no queremos distribuirlo

# <span id="page-19-0"></span>Objetos en módulos

- Usar objetos globales es peligroso, muchas metodologías lo prohíben
- Pero usar algún objeto global, en un módulo compartido por otros módulos, en algunas ocasiones puede ser una práctica aceptable y conveniente

#### Módulos

#### mis\_globales.py

```
#!/usr/bin/python -tt
a=3
```

```
modulo1.py
```

```
#!/usr/bin/python -tt
import mis_globales
def f():
    return mis_globales.a
```
test.py

```
#!/usr/bin/python -tt
import mis_globales, modulo1
print modulo1.f() #3
mis_globales.a=5
```

```
print modulo1.f() #5
```
<span id="page-21-0"></span>Un fichero puede ser un script y un módulo simultáneamente, si añadimos una función main() y la sentencia

if  $name == " main "$ : main()

De esta manera,

- Si el fichero se ejecuta como un script, el intérprete ejecutará la función main()
- Si el fichero se usa como módulo, importando sus funciones desde otro script, la función main() no será ejecutada

```
modulo1.py
```

```
#!/usr/bin/python -tt
# -*- coding: utf-8 -*-
def f(x):
   return x+1
def main():
    print "probando f", f(2)
if __name__== "__main__":
   main()
                              test.py
#!/usr/bin/python -tt
# -*- coding: utf-8 -*-
import modulo1
print modulo1.f(0) #1 No se ejecuta main()
```
# <span id="page-23-0"></span>Expresiones regulares. Introducción

- Las expresione regulares son expresiones que definen un conjunto de cadenas de texto
- Pertenecen a la disciplinas de teoría de autómatas y lenguajes formales. Las bases las sienta Stephen Cole Kleene en la década de 1950. Se desarrollan en los años 60 y se popularizan en los a˜nos 80
- Se denominan abreviadamente re, regex o regexp También patrón
- Las regex son una herramienta muy potente para procesar texto automáticamente. Especialmente texto plano, no son muy apropiadas para HTML o XML
- <span id="page-24-0"></span>Las regex pueden manejarse desde
	- · Herramientas clásicas como grep, sed, awk
	- Editores de texto
	- · Librerías para lenguajes de programación clásicos como C o Pascal
	- Librerías nativas en cualquier lenguaje moderno: perl, python, java, ruby, c#, etc
- Entre las distintinas versiones hay similitudes y diferencias
	- Las regex *tradicionales* (grep, sed, awk) se parecen bastante entre s´ı.
	- · Las regex modernas se parecen entre sí. Son una derivación de las tradicionales. Su uso resulta más sencillo
- Es una materia que puede llegar a resultar bastante compleja, conocerlas a fondo es difícil. Pero manejar sus fundamentos resulta de gran utilidad para prácticamente cualquier programador en cualquier entorno

### <span id="page-25-0"></span>Algunas definiciones

Decimos que una regex y una cadena de texto encajan o no encajan. 2 Ejemplo. Patrón/regex

#### [Aa]na [Pp].rez

- · La cadena Ana Pérez encaja
- · También encajan las cadenas ana perez, ana pérez, ana porez, Ana pÑrez, etc
- La cadena ANA PEREZ no encaja

 $2$ O también se corresponde, se ajusta a. En inglés, match

- <span id="page-26-0"></span> $\bullet$  Decimos que un carácter  $^3$ 
	- · Se usa como literal si representa a ese carácter.
	- · Se usa como metacarácter (o comodín) si tiene un significado especial, si representa algo distinto al propio carácter

Ejemplo: el punto usado como literal, representa un punto. Usado como metacarácter, representa cualquier carácter

- Normalmente, cuando un carácter puede tomarse como metacarácter o como literal
	- $\bullet$  Por omisión se toma como metacarácter
	- Para interpretarlo como literal, hay que escaparlo. Típicamente anteponiendo una barra invertida o incluyendolo entre comillas, rectas o dobles. Ejemplo: \.

<sup>&</sup>lt;sup>3</sup>la palabra *carácter* es llana y lleva tilde, no es aguda. El plural es caracteres, también es llana

#### <span id="page-27-0"></span>Metacaracteres clásicos

- Principio de cadena (principio de línea)
- $$$  Fin de cadena (fin de línea)
- Cualquier carácter
- \* La regex precedente puede aparecer 0 o más veces
- ? La regex precedente puede aparecer o no aparecer
- [] Clase de caracteres: uno cualquiera de los caracteres entre corchetes
- [^] Complementario de la clase de caracteres: cualquiera menos los incluidos entre corchetes
- [a-f] Caracteres de la 'a' hasta la 'f'
- {2,3} La regex precedente se puede repetir entre 2 y 3 veces
- ${2,}$  La regex precedente se repite 2 o más veces
- {,3} La regex precedente se repite entre 0 y 3 veces
- {4} La regex precedente se repite 4 veces
- () Permite agrupar una regex
- \2 El segundo grupo de regex
- r1|r2 Una regex u otra
- \< Inicio de palabra
- \> Fin de palabra

<span id="page-28-0"></span>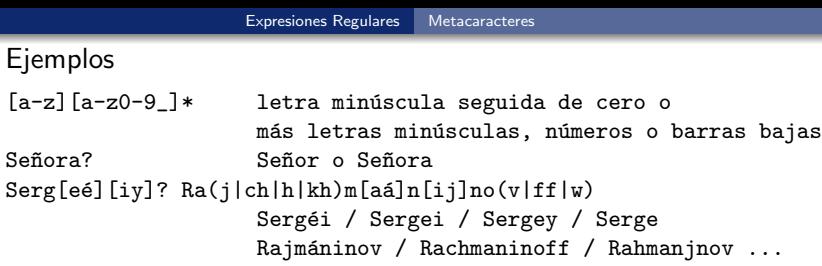

Dentro una clase de caracteres, cada carácter siempre se toma literalmente, no se escapa ningún posible metacarácter (excepto el cierre de corchetes)

[0-9.] # Un dígito o un punto. (Aquí el punto representa un punto, no "cualquier carácter")

Atención: algunos metacaracteres de bash coinciden, otros tienen un significado distinto

- ? En bash, cualquier carácter
- \* En bash, cualquier carácter 0 o más veces

# <span id="page-29-0"></span>Fin de línea

El fin de línea se representa de diferentas maneras

- En MS-DOS/Windows y otros, el fin de línea se representa con CRLF
- En Unix, se representa con LF

Esto es una fuente tradicional de problemas

- En Windows, un fichero para Unix se verá como una única línea
- En Unix, un fichero para Windows tendrá un ^M al final de cada línea

Algunos editores son lo bastante listos como para mostrar correctamente un fichero con un formato distinto

Pero ocultar el problema a veces es contraproducente: puede suceder que la apariencia sea correcta, pero el compilador no lo acepte y muestre un error muy confuso

<span id="page-30-0"></span>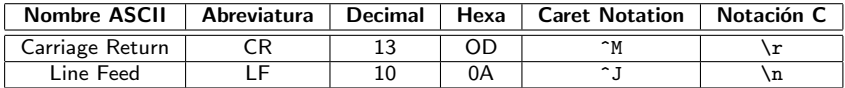

- Caret notation es una método empleado en ASCII para representar caracteres no imprimibles. (Caret: acento circunflejo). Normalmente, se puede usar la tecla control para generar estos caracteres
- Notación C: Notación del lenguaje C, que después han seguido muchos otros como python

Obsérvese que nada de esto se refiere directamente a las expresiones regulares: Cuando en una cadena escribimos  $\n\lambda$ n, se entiende que es un avance de línea (excepto si lo escapamos con otra barra adicional, o con una cadena cruda de python)

<sup>\</sup>n suele representar LF, excepto en MacOS, donde suele representar CR. En java o en .net sobre cualquier SO, siempre representa LF

<span id="page-31-0"></span>Python emplea universal newlines: En la E/S de ficheros, por omision:

- Sea cual sea el criterio de la entrada, lo convierte a \n
- A la salida, escribe el formato propio de la plataforma

Este comportamieto puede cambiarse si es necesario (consultar PEP 278 y PEP 3116)

Para cadenas que no provengan de un fichero, se puede emplear el  $m\'etodo$  splitlines $()$  de las cadenas, que:

- Trocea una cadena con el mismo enfoque (soporta todos los criterios), y elimina el fin de linea (sea el que sea)
- A menos que se invoque *splitlines(true)*, entonces conserve el fin de linea, inalterado

<span id="page-32-0"></span>Otra fuente típica de problemas:  $i \in I$  fin de línea es un terminador o un separador?

- Algunas herramientas/aplicaciones/sistemas operativos entienden que es un separador, y por tanto la última línea no acaba en \n sino en fin de fichero
- Otras consideran que es un terminador, por tanto la última línea sí acaba en  $\ln$  (P.e. Unix)

Todo esto son cuestiones que puede ser necesario considerar procesando texto. Pero si lo único que queremos es convertir ficheros entre Windows y Unix, no hace falta usar regex

```
sed -e 's/$/\sqrt{r}' inputfile > outputfile # Unix a Windows
sed -e 's/\r$//' inputfile > outputfile # Windows a Unix
```
El metacarácter \$ de las regex no se corresponde exactamente con CR ni con LF. Su significado exacto depende de la plataforma. Normalmente encaja tanto con el fin de cadena como con la posición inmediatamente antes de LF/CR/CRLF

#### <span id="page-33-0"></span>Metacaracteres modernos

El lenguaje perl es el padre de las regex modernas. Incluye los metacaracteres clásicos y añade otros nuevos. Lenguajes como python copian las regex de perl

Metac. Clase equivalente ------------------------------------------------------------------ \d D´ıgito [0-9] \s Espacio en blanco, tab... [\ \t\r\n\f] (\*) \w Car´acter de palabra (alfanum´etico o barra baja) [0-9a-zA-Z\_] \D Cualquiera menos \d [^0-9] \S Cualquiera menos \s integral control of  $\Gamma$  \s] \W Cualquiera menos \w; [^\w] \b Limite de palabra. (Secuencia de alfanum´ericos o barra baja)

> $(*)$  \t: Tab \f: Form Feed, salto de página

#### <span id="page-34-0"></span>Observaciones

- El único metacarácter que cambia entre regex clásicas y modernas es el límite de palabra, se usa \b y no \< \>
- Las locales no siembre están bien definidas, en tal caso para definir una palabra tal vez haya que incluir explicitamente las letras españolas (si procede)

# <span id="page-35-0"></span>Regexp en python

- Para operaciones sencillas con cadenas, como búsquedas y sustituciones sin metacaracteres, es más eficiente emplear los métodos de las cadenas, como find y replace
- El módulo re tiene funciones a la que se puede pasar directamente una cadena regexp

```
>>> import re
>>> m=re.search('[0-9]+' , 'abc98521zzz')
\gg m.group(0)
'98521'
```
Pero aquí usaremos objetos regex, más potentes

# <span id="page-36-0"></span>Regexp en python

- Para usar regexp, importamos el módulo re import re
- Una regex es un objeto que construimos con la función compile regex=re.compile("a+")
- · Para buscar el patrón en una cadena tenemos los métodos
	- match(), que comprueba si el principio de la cadena encaja en la regex
	- search(), que comprueba si alguna parte de la cadena encaja en la regex

Ambos métodos devuelven

- Un objeto SRE\_Match si han tenido éxito
- None si han fracasado

```
#!/usr/bin/python -tt
# -*- coding: utf-8 -*-
import re
regex=re.compile("aa+")
m=regex.match("taartamudo")
print m # None
m=regex.search("taartamudo")
print m # Cierto
m=regex.match("aaahora")
print m # Cierto
```
<span id="page-38-0"></span>Casi siempre hay más de una regex posible. Ejemplo: Capturar una dirección IP

Estas sentencias son equivalentes

```
direccion_ip=re.compile(r"""\d\d?\d?\.\d\d?\d?\.\d\d?\d?\.\d\d?\d?\.\d\d?'""")
direccion_ip=re.compile(r"""(\d\d?\d?\.){3}\d\d?\d?""")
direccion_ip=re.compile(r"""\d{1,3}\.\d{1,3}\.\d{1,3}\.\d{1,3}""")
direccion_ip=re.compile(r"""(\d{1,3}\.){3}\d{1,3}""")
```
- Es necesario escapar el punto
- Obsérvese que esta regex no se corresponde exactamente con una dirección IP. Por ejemplo admitiría 315.15.256.715
- Suele ser conveniente definir la regex con cadenas crudas de python (r"""cadena""")

Esto evita tener que escapar las barras invertidas para que se tomen como literales.

También permite, por ejemplo, que la secuencia  $\ln$  se tome como como una barra invertida y una ene. (Y no como un salto de línea carro)

#### <span id="page-39-0"></span>Comentarios en las regex

El flag re. VERBOSE es muy útil. Al activarlo se ignoran

- Los espacios (no *escapados*)
- Las almohadillas y todo el texto posterior, hasta fin de línea

```
ip = re.compile(r"""(\d{1,3}\). \} # de 1 a 3 digitos y punto, repetido 3 veces
        \{d\{1,3\} # de 1 a 3 digitos
        """, re.VERBOSE)
```
# <span id="page-40-0"></span>Otros flags

- o re. VERBOSE
	- re.X

Permite comentarios dentro de la regex

- **e** re. IGNORECASE
	- re.I

No distingue entre mayúsculas y minúsculas

- o re.LOCALE
	- re.L

Hace que  $\wedge$ ,  $\wedge$ ,  $\$ locales

Para combinar más de un flag, se usa la barra vertical  $(')$  ), que es el operador or a nivel de bit.

## <span id="page-41-0"></span>Grupos

Un objeto SRE\_Match devuelve en el atributo group las partes de la cadena que han encajado en la regex group[0] es el texto que ha encajado en la regex completa

```
#!/usr/bin/python -tt
    # -*- coding: utf-8 -*-
    import re
    ip = re.compile(r""")(\d{d}{1,3}\.\) {3} # de 1 a 3 digitos y punto, repetido 3 veces
                     \d{1,3} # de 1 a 3 digitos
                     """, re.VERBOSE)
    texto=r"""Mi correo es j.perez@alumnos.urjc.es
               y mi dirección IP, 192.168.1.27"""
    for linea in texto.split('\n'):
        m=ip.search(linea)
         if m:
             print m.group(0)
    Ejecución:
    koji@mazinger:~$ ./ejemplo_regex.py
192.168.1.27<br>GSvC - 2018
```
<span id="page-42-0"></span>Los paréntesis

- Como hemos visto, definen el ámbito y precedencia de los demás operadores
- $\bullet$  Además, definen grupos. El resultado de cada búsqueda devuelve en group[n] el grupo n-ésimo

```
#!/usr/bin/python -tt
# -*- coding: utf-8 -*-
import re
correo_alumno = re.compile(r"""
(
\b \qquad # Límite de palabra
[\n\wedge w.]+ # 1 o más caracteres de palabra o punto
\b \qquad # límite de palabra
                   # Hasta aquí el grupo 1
@
(alumnos\.urjc\.es) # Grupo 2
""", re.VERBOSE)
texto=r"""Lleg´o un correo de j.perez@alumnos.urjc.es preguntando
         si hay clase mañana"""
for linea in texto.split('n'):
   m=correo_alumno.search(linea)
   if m:
       print "Alumno: "+m.group(1) # j.perez
       print "Dominio: "+m.group(2) # alumnos.urjc.es
```
<span id="page-44-0"></span>Dentro de una regex, podemos hacer referencia a un grupo

```
#!/usr/bin/python -tt
# -*- coding: utf-8 -*-
import re
regex=re.compile(r"""(\b\w+\b) # Una palabra
                \s + # Espacios
                \1 # Grupo 1: la misma palabra
                """, re.VERBOSE)
texto=r"""Buscando palabras repetidas repetidas"""
for linea in texto.split('n'):
   m=regex.search(linea)
   if m:
       print m.group(1) # Devuelve "repetidas"
```
<span id="page-45-0"></span>Ejemplo de definición explícita de palabra española

```
#!/usr/bin/python -tt
# -*- coding: utf-8 -*-
import re
regex=re.compile(r"""
              (\begin{matrix} b \end{matrix}) # Límite de palabra
              [\waéióúAÉÍÓÚñÑüÜ]+ # Palabra, incluyendo letras españolas
              (b)\s* # Espacios, opcionalmente
                                  # Fin de línea
              """, re.VERBOSE)
texto=r"""Buscando la última palabra de la línea """
for linea in texto.split('\n'):
   m=regex.search(linea)
    if m:
        print m.group(1) # Devuelve "línea"
```
<span id="page-46-0"></span>Además de search y match, los objetos regex tienen el método sub(reemplazo,cadena) que

- Busca el patrón en la cadena
- Si lo encuentra, reempleza el texto que ha encajado por reemplazo Dentro de reemplazo se pueden usar referencias a grupos
- Devuelve el texto resultante

```
#!/usr/bin/python -tt
# -*- coding: utf-8 -*-
import re
# reemplazamos los correos login@urjc.es por
# [Correo de login en la URJC ]
correc_urrc = re.compile(r""(<br>\b
\b # L´ımite de palabra
               [\w.]+ # 1 o m´as caracteres de palabra o punto
\b # l´ımite de palabra
)
@urjc\.es
""", re.VERBOSE)
texto="Si es necesario, escribe a j.perez@urjc.es"
for linea in texto.split('\n'):
   print correo_urjc.sub(r"""[Correo de \1 en la URJC]""",linea)
```
#### Resultado de la ejecución

```
koji@mazinger:~/python$ ./test.py
Si es necesario, escribe a [Correo de j.perez en la URJC]
```
<span id="page-48-0"></span>Hasta ahora hemos procesado cada línea de forma independiente de las demás, lo cual es bastante frecuente En este caso

- El metacarácter '<sup>o</sup> representa el principio de cadena, lo que equivale al principio de línea
- El metacarácter '\$' representa el fin de cadena, lo que equivale al fin de línea
- El metacarácter '.' no encaja en el fin de línea

<span id="page-49-0"></span>Pero en otras ocasiones querremos aplicar la regex a más de una línea. Esto generalmente requiere de algunos flags adicionales

- **e** re.DOTALL
	- re.S

Hace que el metacarácter '.' encaje en el fin de línea

 $\bullet$  re.MULTILINE

re.M

Hace que el metacarácter '<sup>\*</sup>' represente el principio de línea El metacarácter ' $\hat{P}$ ' representa el fin de línea

```
#!/usr/bin/python -tt
# -*- coding: utf-8 -*-
import re
regex=re.compile(r"""
                                      # Principio de línea
                  (\lambda b)[\nabla\omega(\hat{A})^T\hat{B}]\nabla^T\hat{B} + \nabla^T\hat{B}\{\mathrm{b}\} #
                  .* # Resto de la l´ınea
                  <sup>*</sup> \ddot{} # Comienzo de línea
                  \1 # La misma palabra
                  """, re.VERBOSE|re.MULTILINE|re.DOTALL)
```

```
texto=r"""En este ejemplo estamos
buscando dos líneas que comiencen igual
buscando líneas con primera palabra
coincidente
"""
m=regex.search(texto)
if m:
    print m.group(1) # Devuelve "buscando"
```
### <span id="page-51-0"></span>Split con regex

Se puede trocear una cadena indicando con una regex cuál es el separador Ejemplo: queremos una lista con todos los unos consecutivos, separados por ceros

```
>>> import re
>>> miregex=re.compile(r'0+')
>>> miregex.split('10011100011110001')
['1', '111', '1111', '1']
```
Atención: el separador, por definición, está entre dos elementos. No antes del primero ni después del último.

En el siguiente ejemplo los ceros no se comportan como separadores, por lo que el resultado no es exactamente el deseado (aunque se acerca mucho)

```
>>> miregex.split('00100111000111100010')
['', '1', '111', '1111', '1', '']
```
### <span id="page-52-0"></span>Referencias

- The Python Standard Library
- Mastering Regular Expressions. Jeffrey E. F. Friedl. Ed. O'Reilly, 2006

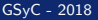